**Developing Loops from Invariants** Review 6

### **Outline**

- Creating loops from invariants
- What is on the exam
- Common mistakes

Feel free to ask questions at any time

# **Developing a Loop on a Range of Integers**

- Given a range of integers a.b to process.
- Possible alternatives
	- Could use a for-loop: for x in range( $a,b+1$ ):
	- Or could use a while-loop:  $x = a$ ; while  $a \le b$ :
	- Which one you can use will be specified
- But does not remove the need for invariants
	- **Invariants**: properties of variables outside loop (as well as the loop counter x)
	- If body has any variables accessed outside of loop, you need an invariant

# **Developing an Integer Loop (a)**

Suppose you are trying to implement the command

Process a..b

**Write the command as a postcondition**:

# **Developing an Integer Loop (b)**

#### **Set-up using for:**

for k in range $(a,b+1)$ : # Process k # post: a..b has been processed.

# **Developing an Integer Loop (b)**

#### **Set-up using while:**

while  $k \le b$ : # Process k  $k = k + 1$ 

# **Developing an Integer Loop (c)**

**Add the invariant (for):**

# invariant: a..k-1 has been processed

for  $k$  in range( $a,b+1$ ):

# Process k

Note it is post condition with the loop variable

# **Developing an Integer Loop (c)**

**Add the invariant (while):**

# invariant: a..k-1 has been processed while  $k \leq b$ : # Process k  $k = k + 1$ Note it is post condition with the loop variable

# **Developing a For-Loop (d)**

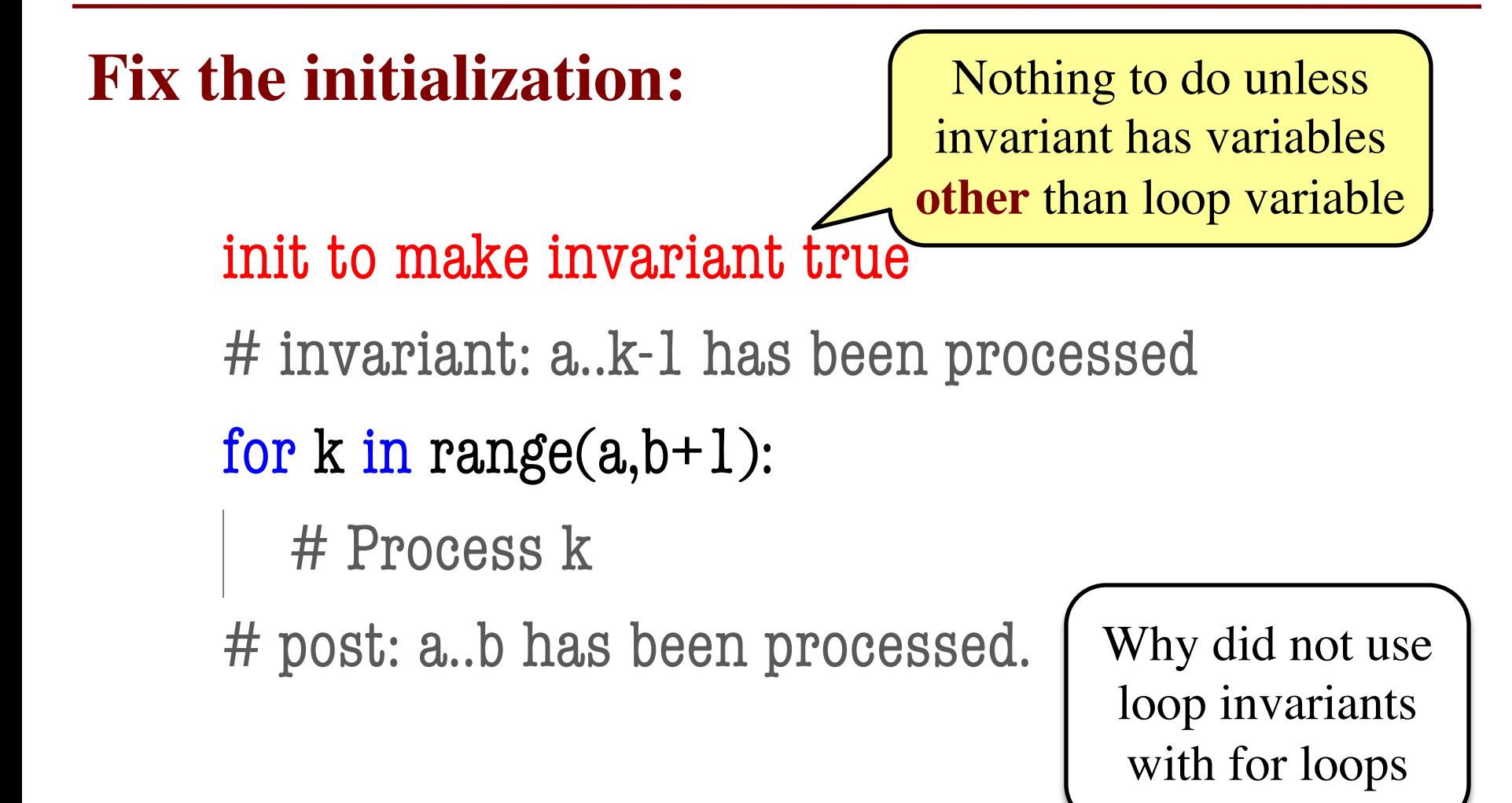

# **Developing a For-Loop (d)**

**Fix the initialization:**

Has to handle the loop variable (and others)

init to make invariant true

# invariant: a..k-1 has been processed

```
while k \leq b:
```

```
# Process k
```

```
k = k + 1
```
### **Developing a For-Loop (e)**

**Figure out how to "Process k":** init to make invariant true # invariant: a..k-1 has been processed for k in range $(a,b+1)$ : # Process k implementation of "Process k" # post: a..b has been processed.

# **Developing a For-Loop (e)**

```
Figure out how to "Process k":
     init to make invariant true
     # invariant: a..k-1 has been processed
     while k \leq b:
       # Process k
       implementation of "Process k"
       k = k + 1
```
### **Range**

- Pay attention to range:
	- a.b or  $a+1.b$  or  $a...b-1$  or  $\ldots$
- This affects the loop condition!
	- Range a.b-1, has condition  $k < b$
	- Range a.b, has condition  $k \le b$
- Note that a..a-1 denotes an empty range
	- § There are no values in it

# **Modified Question 3 from Spring 2008**

- A magic square is a square where each **row and column adds up to the same number** (often this also includes the diagonals, but for this problem, we will not). For example, in the following 5-by-5 square, each row and column add up to 70:
	- 18 25 2 9 16 24 6 8 15 17 5 7 14 21 23 11 13 20 22 4 12 19 26 3 10

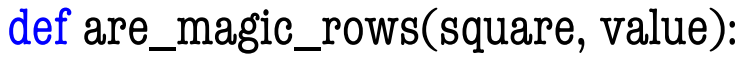

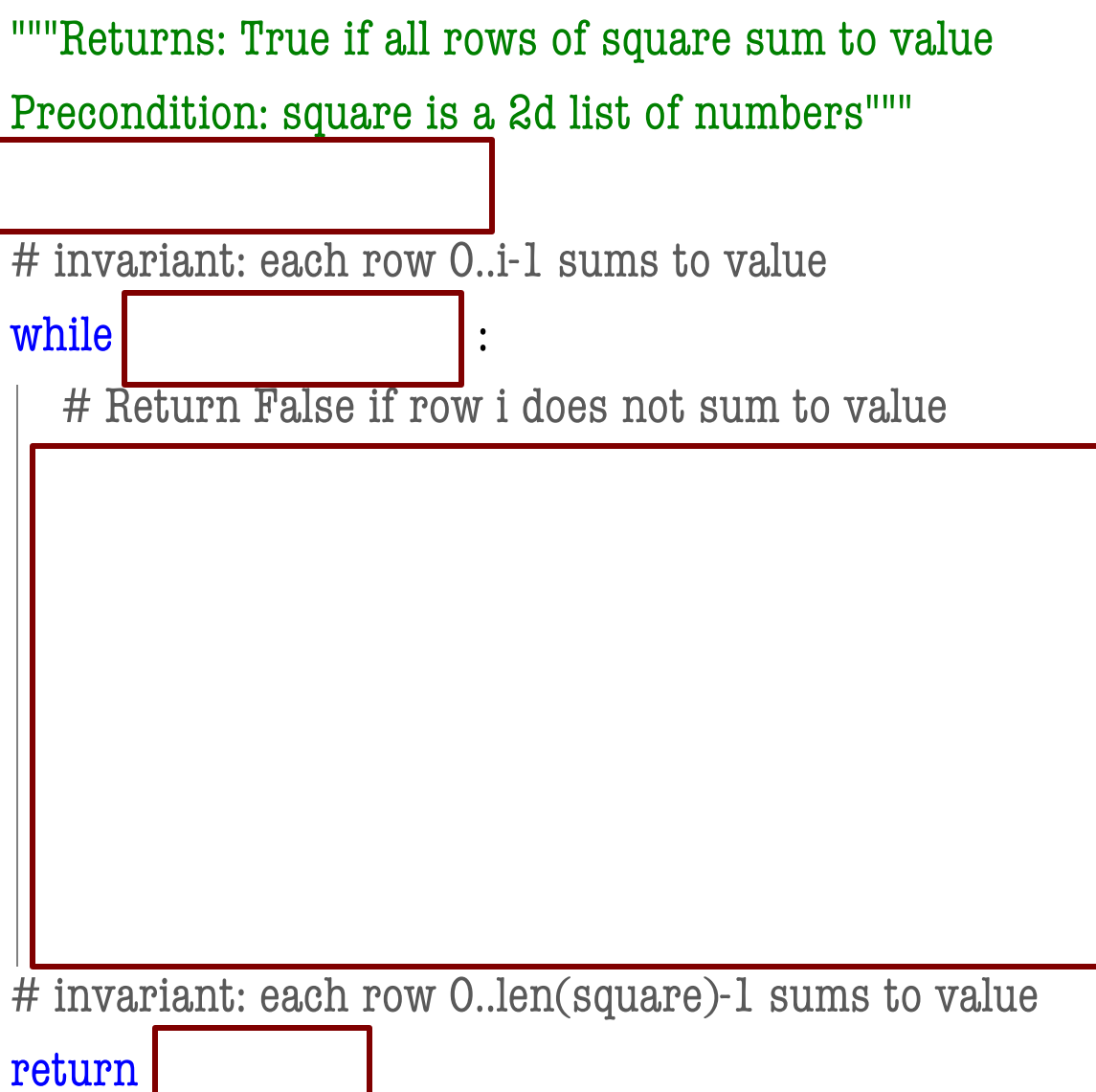

```
def are_magic_rows(square, value):
```

```
"""Returns: True if all rows of square sum to value
Precondition: square is a 2d list of numbers"""
i = 0# invariant: each row 0..i-1 sums to value
while i < len(square) :
  # Return False if row i does not sum to value
  rowsum = 0# invariant: elements 0..k-1 of square[i] sum to rowsum
  for k in range(len(square)): \# rows == cols
     rowsum = rowsum + square[i][k]if rowsum = value:
     return False
   i = i+1# invariant: each row 0..len(square)-1 sums to value
return True
```

```
def are_magic_rows(square, value):
  """Returns: True if all rows of square sum to value
  Precondition: square is a 2d list of numbers"""
  i = 0# invariant: each row 0..i-1 sums to value
  while i < len(square) :
     # Return False if row i does not sum to value
     rowsum = 0# invariant: elements 0..k-1 of square[i] sum to rowsum
    for k in range(len(square)): \# rows == cols
       rowsum = rowsum + square[i][k]if rowsum = value:
       return False
     i = i+1# invariant: each row 0..len(square)-1 sums to value
  return True
                                                         Inner invariant was 
                                                             not required
```
#### **Invariants and the Exam**

- We **will not** ask you for an invariant without both giving you precondition/postcondition
	- So we will give you every extra variable other than the loop variables
	- You just need to reword with the loop variable
- We will try to keep it simple
	- Will only have one loop variable unless it is one of the five required algorithms
	- Only need box diagrams for required algorithms
	- § If more complicated, will **give you the invariant**

```
def num_space_runs(s): 
  """The number of runs of spaces in the string s. 
  Examples: a f g ' is 4 'a f g' is 2 ' a bc d' is 3.
  Precondition: len(s) \geq 1"""
  i =n =# invariant: s[0..i] contains n runs of spaces
  while \_\_ :
```
# postcondition: s contains n runs of spaces

return n

```
def num_space_runs(s): 
  """The number of runs of spaces in the string s. 
  Examples: a \circ f g' is 4' a f g' is 2' a b c d' is 3.
  Precondition: len(s) \geq 1"""
  i = 0n = 1 if s[0] = ' ' else 0
  # invariant: s[0..i] contains n runs of spaces
  while i < len(s)-1:
     if s[i+1] == " and s[i] != ":
       n += 1i = i+1# postcondition: s contains n runs of spaces
                           MUST check START of 
                            run to satisfy invariant
```
return n

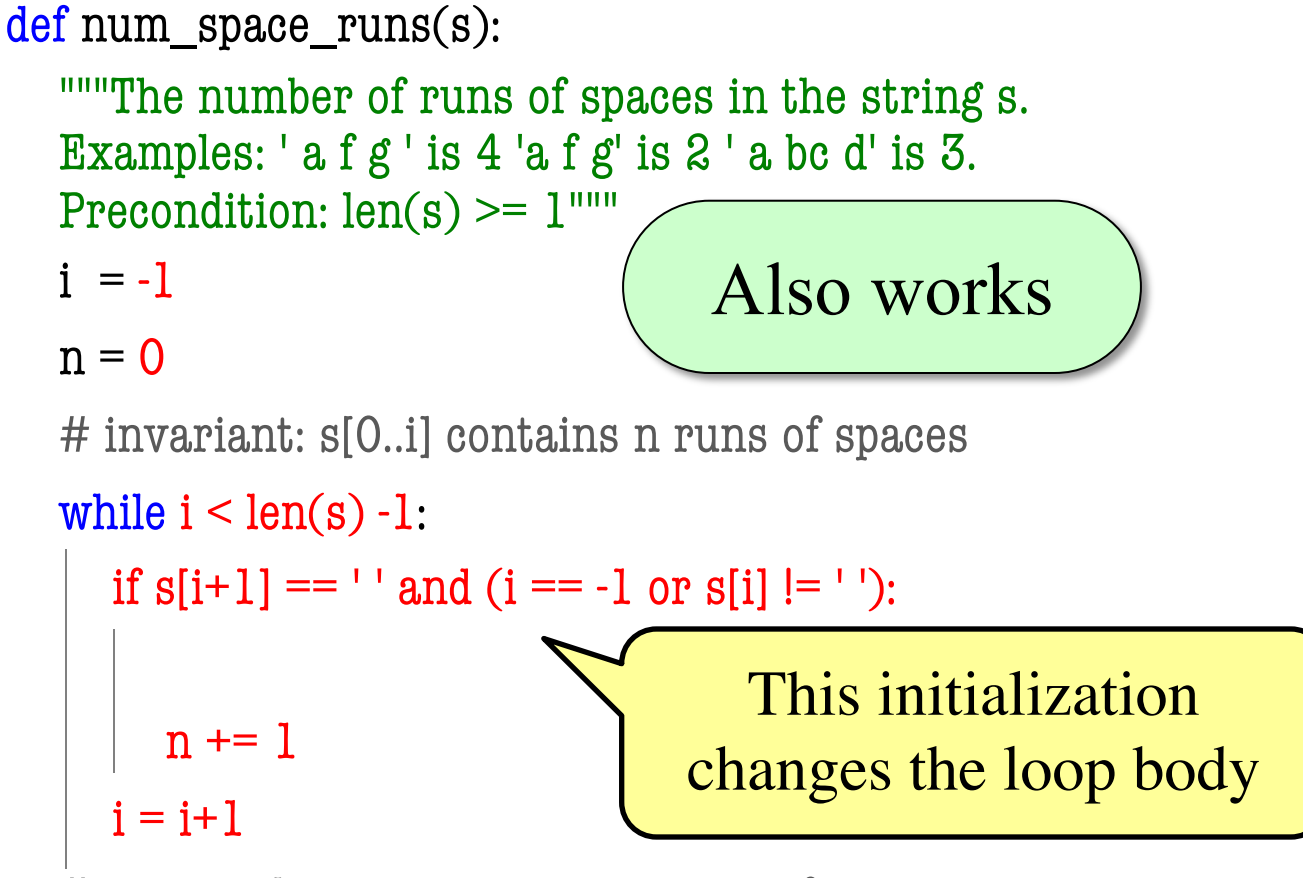

# postcondition: s contains n runs of spaces

return n

### **DOs and DON'Ts #1**

on the exam!

- DO use variables given in the invariant.
- DON'T use other variables.

# invariant: s[0..i] contains n runs of spaces while  $\blacksquare$ 

# Okay to use s, i, and n

# No other loop variables allowed

# Anything else should be 'local' to while Will cost you points

# **DOs and DON'Ts #2**

DO double check corner cases!

- $i = -1$
- while  $i <$  len(s)-1:
	- Why did we choose len(s)-1 instead of len(s)
	- What is problem with "looking ahead" for runs?

```
# invariant: s[0..i] contains n runs of spaces
while i < len(s):
  if s[i+1] == " and s[i] != ":
                   Crashes when i = len(s) - 1.
                    How do you know this?
```
def split(s):

```
"""Returns a list of words (separated by spaces) in s
```
Words are indicated by spaces; there is always a space after each word.

```
Example: split('a b c d ') returns ['a','b','c','d']
      split('a ') returns ['a']
```
Parameter s: The string to parse Precondition: s is a nonempty string with no adjacent spaces. There is no space at the beginning, but there is a single space at the end """"

def split(s):

"""Returns a list of words (separated by spaces) in s

Precondition: s is a string with no adjacent spaces; space at end, not beginning """

 $pos =$ 

 $result =$ 

# invariant: result contains the words in s[0..pos-1], and s[pos-1] is a space

 $\text{while} \quad \text{if} \quad \mathbf{v} \in \mathbb{R}^{n}$ 

# postcondition: result contains the words in s[0..len(s)-1], and s[-1] is a space return result

def split(s):

```
"""Returns a list of words (separated by spaces) in s
```
Precondition: s is a string with no adjacent spaces; space at end, not beginning """

```
pos = s.find('')+1
```

```
result = [s[:pos-1]]
```
# invariant: result contains the words in s[0..pos-1], and s[pos-1] is a space  $\text{while} \quad \text{if} \quad \mathbf{v} \in \mathbb{R}^{n}$ 

# postcondition: result contains the words in s[0..len(s)-1], and s[-1] is a space return result

def split(s):

```
"""Returns a list of words (separated by spaces) in s
Precondition: s is a string with no adjacent spaces; space at end, not beginning
"""
pos = s.find('')+1
```

```
result = [s[:pos-1]]
```
# invariant: result contains the words in s[0..pos-1], and s[pos-1] is a space while  $pos < len(s)$ :

# postcondition: result contains the words in s[0..len(s)-1], and s[-1] is a space return result

def split(s):

```
"""Returns a list of words (separated by spaces) in s
Precondition: s is a string with no adjacent spaces; space at end, not beginning
"""
pos = s.find('')+1result = [s[:pos-1]]# invariant: result contains the words in s[0..pos-1], and s[pos-1] is a space
while pos < len(s):
  pos2 = s.find('',pos)+1result.append(s[pos:pos2-1])
  pos = pos2# postcondition: result contains the words in s[0..len(s)-1], and s[-1] is a space
```
return result

# **Questions?**